# **ТЕМА: ДАННЫЕ**

*Подготовила: учитель информатики Азмаганова Б.Х. 9 класс* 

**• Переменная –** это выделенная программой ячейка

памяти, к которой можно обращаться по имени.

**•** Из определения следует, что у каждой переменной

должно быть имя. Имя переменной должно быть создано

только из латинских букв, цифр, символа подчеркивания.

• Пробелы использовать в имени переменной нельзя.

# **Оператор присваивания:**

Оператор присваивания в языке Pascal имеет вид:

 $A: B$ 

где А — переменная некоторого типа, а В - выражение этого же

типа. Выражение может включать в себя константы, переменные,

знаки операций, функции, скобки. Если тип присваиваемого

выражения В не соответствует типу переменной А, то

компилятор выведет сообщение об ошибке Type miss match —

несоответствие типов.

При выполнении этого оператора подсчитывается значение

выражения, полученный результат присваивается переменной.

Рассмотрим применение данного оператора на примере.

Необходимо подсчитать значение функции  $f = -2, 7x^2 + 0, 23x$  - $1,4.$ var f,x: real; **BEGIN** writeln ('Введите значение x'); readln $(x)$ ;  $f:=-2.7*x*x+0.23*x-1.4;$ writeln ('Значение функции f равно ', f); readln; END.

# Уровень А Создайте программу вычитания двух чисел.

uses crt; var x, y, raz: real; begin clrscr; write('x,  $y=$ ');  $read(x, y);$  $raz:=x-y;$ writeln('Разность=',raz); readkey; end.

### **Уровень В**

- За год квартплата повышалась дважды: в первый раз на 30%, а во второй - на 40%. Год назад семья платила квартплату, которая составляла 4500 тенге в месяц. Напишите программу, подсчитывающую сегодняшнюю квартплату семьи. *Уровень С*
- Вес куриного яйца первого сорта 70 г, а четвертого сорта - 55 г. Сколько яиц четвертого сорта соответствуют десятку яиц первого сорта? Сколько дополнительно продукта можно получить, покупая десяток яиц первого сорта по сравнению с десятком яиц четвертого сорта?

# **Работа с карточками**

## **Задание 1** Заполни пропуски.

- Переменная это выделенная программой\_\_\_\_\_\_\_\_\_\_\_\_\_\_\_, к которой можно обра щаться
- С переменными \_\_\_\_\_\_\_\_\_\_\_\_\_\_\_\_\_\_\_\_\_\_ типа нельзя проводить арифметические операции.
- Все переменные, которые будут использованы в программе, должны быть объявлены в специальном разделе

#### **Задание 2**

Восстанови условие задачи по тексту программы.

```
var
f, x: real;
begin
writeln ('Введите значение x');
readln (x);
f:=-2*x*x+4*x-1.4;
writeln ('Значение функции f равно ', f); 
readln;
end.
```
## **Задание 3** Исправь ошибки в программе нахождения суммы двух чисел.

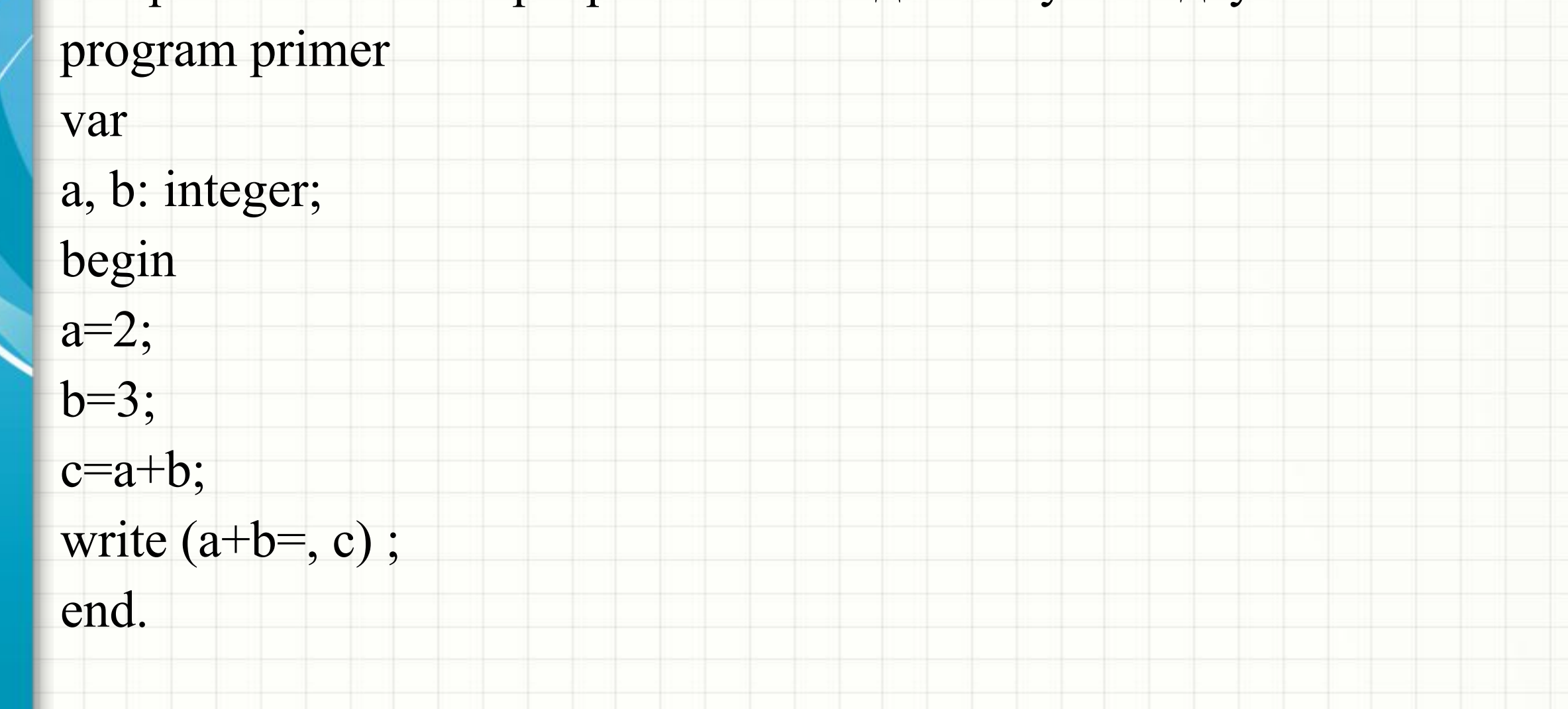

#### **Задание 4**

#### Запиши подходящий тип данных.

Количество вещей в сумке ………………………………………………..

Периметр прямоугольника ………………………………………………..

Количество школ в городе ……………………………………………….

Первая буква имени по политической поставки и первая буква имени

Количество граждан Казахстана в городе ………………………………

Плотность населения государств ………………………………………….

Произведение двух целых чисел …………………………………………..

Частное двух целых чисел ………………………………………………….

Фамилия ученика в школе ………………………………………………….

Заработная плата работника ……………………………………...................

Дата рождения………………………………………………………………...

Разность двух целых чисел…………………………………………………

#### **VIII. Домашнее задание**

• Прочитать текст § 6, ответить на контрольные вопросы,

вопросы теста.